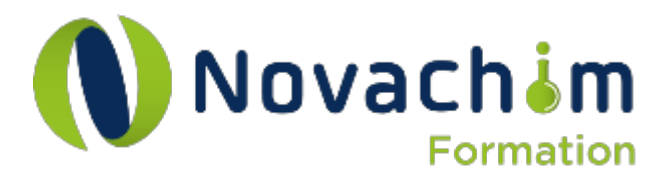

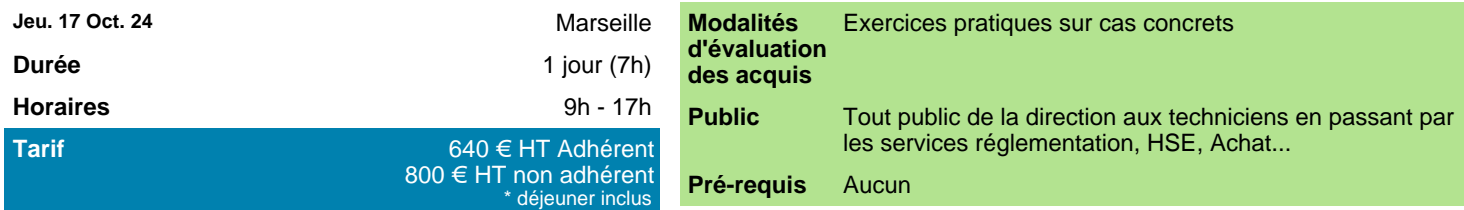

## **Objectifs**

**Objectif général :**

● Savoir faire des déclarations de produits chimiques aux centres anti-poisons via le portail Européen (PCN).

### **Objectif de savoir :**

● Comprendre les objectifs des déclarations aux centres anti-poisons. Connaître les étapes pour générer et soumettre un dossier PCN.

### **Objectif de savoir-faire :**

● Identifier ses obligations CAP pour les différents produits mis sur le marché Réaliser un dossier PCN.

## **Intervenant**

● Expert SICADAE

### **Programme**

#### **La déclaration aux Centres Anti-Poisons**

- o Contexte réglementaire (principe, fonctionnement du PCN, type de notification selon les échéances…).
- o Les produits concernés par les déclarations PCN.
- o Les spécificités d'un dossier PCN (parfum, substances de plusieurs fournisseurs…).

Cette partie est essentiellement théorique est permet notamment au stagiaire de comprendre le contenu et la structure

#### d'un dossier PCN.

#### **Le portail PCN – Création d'un dossier PCN étape par étape (via PCN cloud)**

- o Ouverture du dossier
- o Informations sur le mélange
- o Composition du mélange
- o Information sur le produit
- o Validation et création d'un dossier

Cette partie est essentiellement pratique : chaque point sera abordé lors de la réalisation d'un cas concret permettant ainsi la création d'un dossier PCN étape par étape.

#### **Cas concrets**

Pour les parties 2 et 3, il est possible de réaliser les cas concrets sur la base des mélanges de la société. Dans ce cas, la société devra faire parvenir les FDS de 4 mélanges avec leur composition à 100%, deux semaines avant le début de la formation.

# **Livrable**

Support de formation imprimé

# **Matériel nécessaire**

Le stagiaire doit venir avec son ordinateur sur lequel sera installé l'outil IUCLID Cloud qui sera manipulé. La création d'un compte au préalable sera nécessaire (des documents d'aide seront envoyés). En cas de visio, chaque participant devra disposer du logiciel Microsoft Teams, d'un casque ou d'une sortie sonore équivalente ainsi que d'un micro et si possible d'une Webcam